Vl<mark>áknové programování</mark> procesy a vlákna vlákna v procesy a vlákna vlákna vlákna vlákna vlákna vlákna vlákna vlákna<br>● OOOOOO

# **Vláknové programování část I**

### **Lukáš Hejmánek, Petr Holub {xhejtman,hopet}@ics.muni.cz**

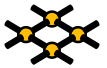

<span id="page-0-0"></span>Laboratoř pokročilých síťových technologií

PV192 2014–02–18

 $1\Box$   $\rightarrow$   $\Omega$   $\Omega$   $1/27$ 

"For the past thirty years, computer performance has been driven by Moore's Law; from now in, it will be drivern by Amdahl's Law. Writing code that effectively exploits multiple processors can be very challenging. . . "

–Doron Rajwan, Research Scientist, Intel Corp.

### Amdahlův zákon

$$
\textsf{zrychlenf} \leq \frac{1}{F + \frac{1-F}{N}}
$$

kde F je podíl sériově vykonávané práce a N je počet procesorů

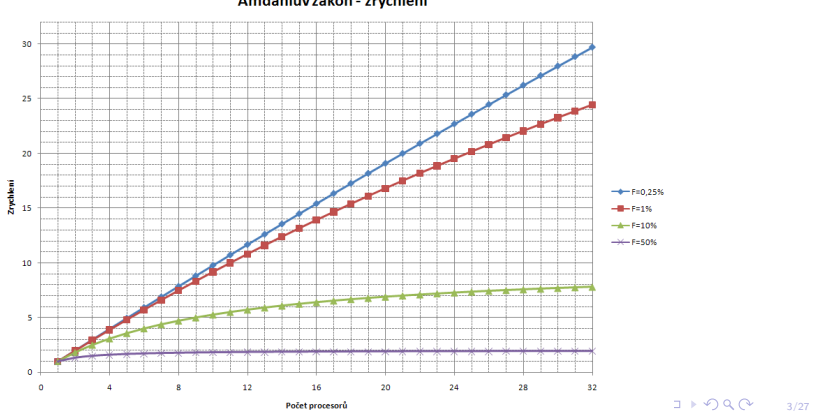

Amdahlův zákon - zrychlení

### Amdahlův zákon

$$
\textsf{zrychlenf} \leq \frac{1}{F + \frac{1-F}{N}}
$$

kde F je podíl sériově vykonávané práce a N je počet procesorů

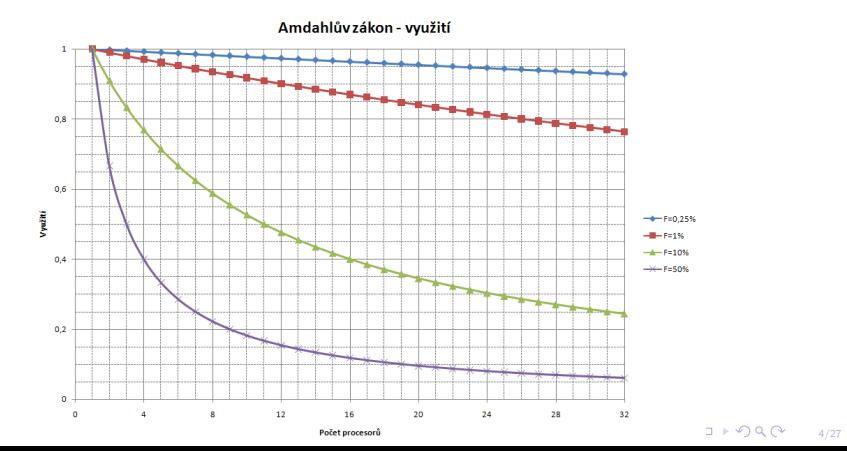

[Vláknové programování](#page-0-0) procesy a vlákna v procesy a vlákna v procesy a vlákna v procesy a vlákna v [Procesy a vlákna](#page-11-0)<br>OOO●OOO

### 80 jader na čipu

Intel na IDF 2006 předvedl prototyp procesoru s 80 jádry. Výkon ≈ 1 TFLOPS

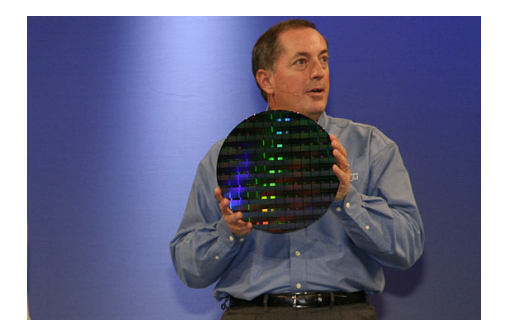

Zdroje:

**[http://www.news.com/Intel-shows-off-80-core-processor/2100-1006\\_3-6158181.html](http://www.news.com/Intel-shows-off-80-core-processor/2100-1006_3-6158181.html)**

- Programování v C s využitím Pthreads
- Programování v Javě
- Výlet do jiných jazyků: Ada
- Demonstrováno na praktických příkladech

- Programovaní v C s využitím Pthreads
	- 1. Procesy, vlákna, přepínání kontextu, knihovna pthreads, vznik a ukončení vláken, základy ladění aplikací
	- 2. Základy synchronizace: zámky, semafory, podmíněné proměnné
	- 3. Pokročilé synchronizace: bariéry, rw zámky, pojmenované semafory, futexy
	- 4. Afinita,Atributy vláken, režimy startu vlákna, priority, ukončování vláken, thread-specific data
	- 5. OpenMP
	- 6. Práce s pamětí
	- 7. GUI, OpenGL, Futures a TPE v C++

- Programování v Javě
	- 1. Vlákna v jazyce Java, vytváření a ukončování. Viditelnost operací. Monitory a synchronizace. Signalizace a pozastavení.
	- 2. Paralelní datové struktury. Atomické typy. Ladění paralelních programů: uváznutí a jeho diagnostika, hladovění. Testování paralelních programů.
	- 3. Explicitní zamykání RW zámky, vlastní typy zámků. Executory, thread pools, futures.
	- 4. Paměťový model Javy. Paralelismus a GUI.

- Výlet do jiných jazyků: Ada
	- 1. Úvod k jazyku Ada: základní rysy jazyka, syntaxe, datové typy.
	- 2. Podpora paralelismu v jazyce Ada: úlohy, chráněné objekty, monitory, podpora systémů v reálném čase.

#### [Vláknové programování](#page-0-0) procesy a vlákna ve procesy a vlákna ve procesy a vlákna ve procesy a vlákna ve procesy a vlákna  $0000000$

## Literatura

- Andrews, Gregory R. Foundations of multithreaded, parallel, and distributed programming. Addison-Wesley 2000.
- Ben-Ari M., Principles of Concurrent and Distributed Programming. 2nd Ed. Addison-Wesley, 2006
- Goetz B., Peierls T., Bloch J., Bowbeer J., Holmes D., Lea D. Java Concurrency in Practice. Addison Wesley Professional, 2006
- Butenhof D. R., Programming with POSIX(R) Threads. Addison-Wesley Professional, 1997
- Burns A., Wellings A. Concurrency in Ada. 2nd Ed. Cambridge University Press, 1998 nebo

Burns A., Wellings A. Concurrent and Real-Time Programming in Ada. Cambridge University Press, 2007

[Vláknové programování](#page-0-0) procesy a vlákna vláknové procesy a vlákna vláknové procesy a vlákna vlákna vlákna vlákna<br>[Procesy a vlákna](#page-11-0) vlákna vlákna vlákna vlákna vlákna vlákna vlákna vlákna vlákna vlákna vlákna vlákna vlákna v

## Přehled přednášky

[Procesy a vlákna](#page-11-0) [Procesy](#page-11-0) [Vlákna](#page-20-0)

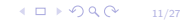

### Procesy

### • Proces

- Instance programu, která je sekvenčně prováděna.
- Je to entita pro alokace zdrojů (procesor, paměť, atd)
- Procesy tvoří stromovou hierarchii–vztah rodič potomek

<span id="page-11-0"></span>Sex is not really common among processes—each process has just one parent.

### [Vláknové programování](#page-0-0) procesy a vlákna vlákna v procesy a vlákna vlákna vlákna vlákna vlákna vlákna vlákna vlákna<br>[Procesy a vlákna](#page-11-0) vlákna vlákna vlákna vlákna vlákna vlákna vlákna vlákna vlákna vlákna vlákna vlákna vlákna

- Typy procesů
	- Levný proces (Light Weight Process–LWP)
		- Levné procesy mezi sebou sdílí adresní prostor
		- Minimum privátních zdrojů
	- Drahý proces (Heavy Weight Process–HWP)
		- Drahé procesy jsou mezi sebou zcela izolované
		- Prakticky všechny zdroje jsou privátní

### [Vláknové programování](#page-0-0) procesy a vlákna vlákna v procesy a vlákna vlákna vlákna vlákna vlákna vlákna vlákna vlákna<br>[Procesy a vlákna](#page-11-0) vlákna vlákna vlákna vlákna vlákna vlákna vlákna vlákna vlákna vlákna vlákna vlákna vlákna

- Popisovač procesu
	- Obsahuje informace o
		- Signálech
		- Přidělené paměti
		- Otevřených souborech
		- Aktuálním adresáři
		- HW kontext (obsah registrů, zásobník, *. . .* ) TSS
		- Terminálu
		- Prioritě
		- Stav
		- *. . .*

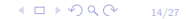

[Vláknové programování](#page-0-0) procesy a vlákna vlákna v procesy a vlákna vlákna vlákna vlákna vlákna vlákna vlákna vlákna<br>[Procesy a vlákna](#page-11-0) vlákna vlákna vlákna vlákna vlákna vlákna vlákna vlákna vlákna vlákna vlákna vlákna vlákna

- Vytvoření procesu
	- Proces vzniká rozštěpením rodiče
	- Po startu je potomek stejný jako rodič
		- Stejný obsah paměti (Copy on Write)
		- Vykonává stejný kód

### [Vláknové programování](#page-0-0) procesy a vlákna procesy a vlákna procesy a vlákna procesy a vlákna procesy a vlákna procesy a vlákna procesy a vlákna procesy a vlákna procesy a vlákna procesy a vlákna procesy a vlákna procesy a vlá

## Procesy

### • Běh procesu

- Vykonávání kódu programu charakterizován kontextem
- Dva režimy běhu
	- User space–kód samotného programu
	- Kernel space–kód jádra
- Stav procesu
	- Running
	- **Interruptible**
	- Uninterruptible (Nezpracovává signály)
	- Stopped
	- Traced
- Konkurence vs. paralelismus
	- Konkurence–vykonávání stejného nebo různého kódu více procesy, nemusí probíhat ve stejný čas
	- Paralelismus–konkurence probíhající ve stejný čas

- Přepínání kontextu
	- Zásadní mechanismus multitaskingu
	- Mechanismus uložení a obnovení stavu CPU
	- Rozlišujeme přepnutí kontextu
		- Registrové (obsluha přerušení)
		- Vláknové (přepnutí na jiné vláko téhož procesu)
		- Procesové (přepnutí na jiný proces)

[Vláknové programování](#page-0-0) procesy a vlákna v procesy a vlákna v procesy a vlákna v procesy a vlákna v procesy a vlákna<br>[Procesy a vlákna](#page-11-0) v procesy a vlákna v procesy a vlákna v procesy a vlákna v procesy a vlákna v procesy a v

- Kroky při přepínání kontextu
	- Uložení stavu CPU, obvykle do TSS
		- Všechny běžné registry, deskriptory segmentu, příznaky
		- Stav a registry FPU
	- Obnova adresního prostoru
	- Načtení nového stavu CPU

[Vláknové programování](#page-0-0) procesy a vlákna vlákna v procesy a vlákna vlákna vlákna vlákna vlákna vlákna vlákna vlákna<br>Procesová vlákna vlákna vlákna vlákna vlákna vlákna vlákna vlákna vlákna vlákna vlákna vlákna vlákna vlákna

- Softwarové vs. hardwarové přepínání kontextu
	- Kontext lze uložit a obnovit v softwaru (kopírování stavu)
	- Některé procesory podporují přepnutí kontextu v HW (architektura x86 od Intel 80386 a dál)
	- Linux od verze jádra 2.4 používá softwarové přepnutí kontextu
	- Softwarové i hardwarové přepnutí kontextu je velmi drahá operace!

## **Procesy**

#### • Komunikace mezi procesy

- Soubory
- Signály (signal(7))
- Sockets (socket(2))
- Fronty zpráv (mq overview(7))
- Trubky (pipes), pojmenované vs. nepojmenované (pipe(2))
- Semafory (sem\_overview(7))
- Sdílená paměť, paměťově mapované soubory (shm\_overview(7),  $mmap(2)$
- Message passing (MPI knihovny)

[Vláknové programování](#page-0-0) procesy a vlákna vlákna vlákna vlákna vlákna vlákna vlákna vlákna vlákna vlákna vlákna v<br>[Procesy a vlákna](#page-11-0) vlákna vlákna vlákna vlákna vlákna vlákna vlákna vlákna vlákna vlákna vlákna vlákna vlákna vl

- <span id="page-20-0"></span>• Proč vlákna?
	- Paralelismus
	- Výkon
	- Odezva
	- Komunikace

- Vlákno
	- Podmnožina procesu
	- Vlákno nemá vlastní adresní prostor
	- Typicky sdílí stav ostatními vlákny daného procesu
	- Shared-memory model:
		- Komunikace mezi vlákny je možná stejně jako u procesů a navíc i přes jejich sdílenou paměť
		- Oproti procesu jsou běžně sdílené globální a statické proměnné

- Vlákna stejného procesu sdílí
	- Kód programu
	- "Většinu" dat
		- Novější koncepce vláken podporuje nesdílenou paměť–thread local storage (TLS)
	- Otevřené soubory (file descriptors)
	- Signály a obsluhu signálů
	- Současný pracovní adresář
	- Identifikaci uživatele a skupiny
	- Process ID (PID)
	- Pojmenované semafory, fronty zpráv a další nástroje IPC

- Každé vlákno má unikátní
	- Thread ID (identifikace vlákna)
	- Obsah registrů procesoru, ukazatel vrcholu zásobníku
	- Zásobník pro lokální proměnné a návratové adresy
	- Masku signálů
	- Prioritu
	- Hodnotu proměnné **errno** (dle POSIX.1c)

- Implementace vláken v operačním systému je různá
	- proces a vlákno není rozlišeno (vlákno je tedy procesem – Linux bez NPTL)
	- proces a vlákno jsou rozlišeny (vlákno se liší od procesu – Windows, Linux s NPTL)
	- vlákna v uživatelském prostoru (vlákna si řídí sám proces – Java Green Threads (obsolete), Erlang)

# Vlákna

### • Mapování vláken na plánovací entity v jádře

- mapování vláken 1:1
	- současné produkční implementace
	- Linux, Windows, FreeBSD s libthr
- mapování vláken N:M
	- + teoreticky nejefektivnější
	- − příliš složité, problémy s invertováním priorit, atd.
	- FreeBSD s Kernel Scheduler Entitites, experimenty i v Linuxu
- mapování vláken N:1
	- zastaralý přístup, user-space threading
	- FreeBSD s libc\_r

- Některé systémy mají "levné" přepínání vláken a "drahé" přepínání procesů (Windows NT, OS/2).
- Některé systémy příliš nerozlišují v přepnutí vlákna nebo procesu.
- Proč uvažujeme vlákna místo procesů?
	- Rychlejší přepnutí běžících vláken než běžících procesů.
	- Snadné sdílení paměti a dalších zdrojů mezi běžícími vlákny (někdy ovšem nevýhoda).